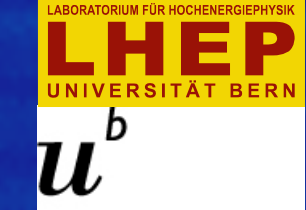

ALBERT EINSTEIN CENTER

UNIVERSITÄT **BERN AEC** 

UV Lasers System for Calibration in LAr TPCs

### Yifan Chen University of Bern

Workshop on Calibration and Reconstruction for LArTPC Detectors December, 2018

# **LAr TPCs and nominal E-field**

- **• Space Charge Effect** 
	- **‣Argon ions drift ~105 times slower than electrons**
	- **‣LAr convection moves the ions**
	- **‣Cosmic rays, radioactive sources and other constant high rate ionisation**
- **• Detector Design**

**E-field affects:** 

- **• Spatial coordinates**
- **• Drift velocity**
- **• Charge recombination**
- **• Charge diffusion**
- **• Light Production**

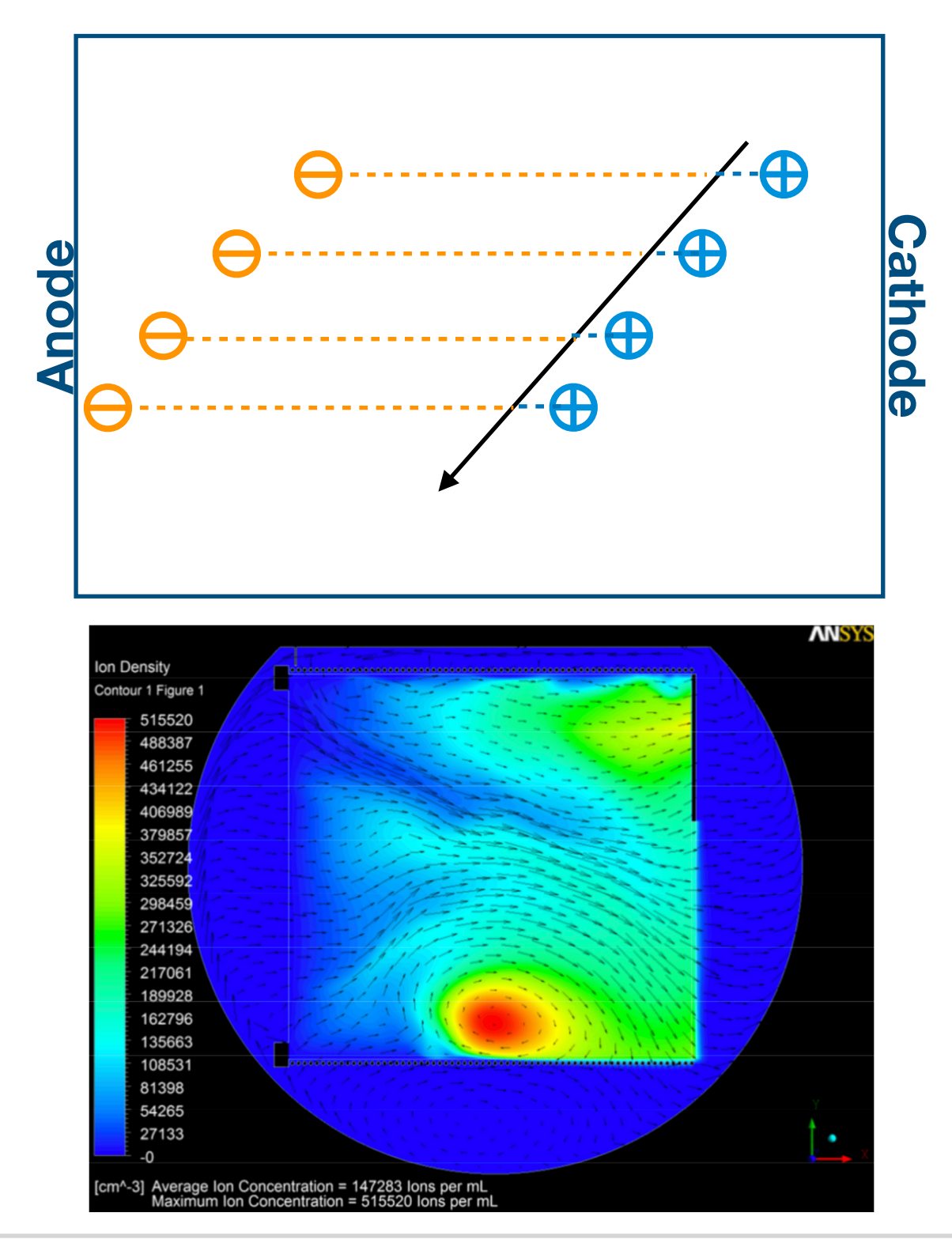

Acciarri, R., et al. "Design and construction of the MicroBooNE detector." *Journal of instrumentation* 12.02 (2017): P02017.

# **UV Laser: Solution to E-field and more**

#### **A compact solution**

**to improve spatial resolution and energy response in LAr TPCs** 

- **1. Measure E-field**
- **2. Measure drift velocity**
- **3. Measure spatial distortion**
- **4. Calibrate charge recombination**

**and light production** 

- **5. Measure electron lifetime**
- **6. Examine readout response**

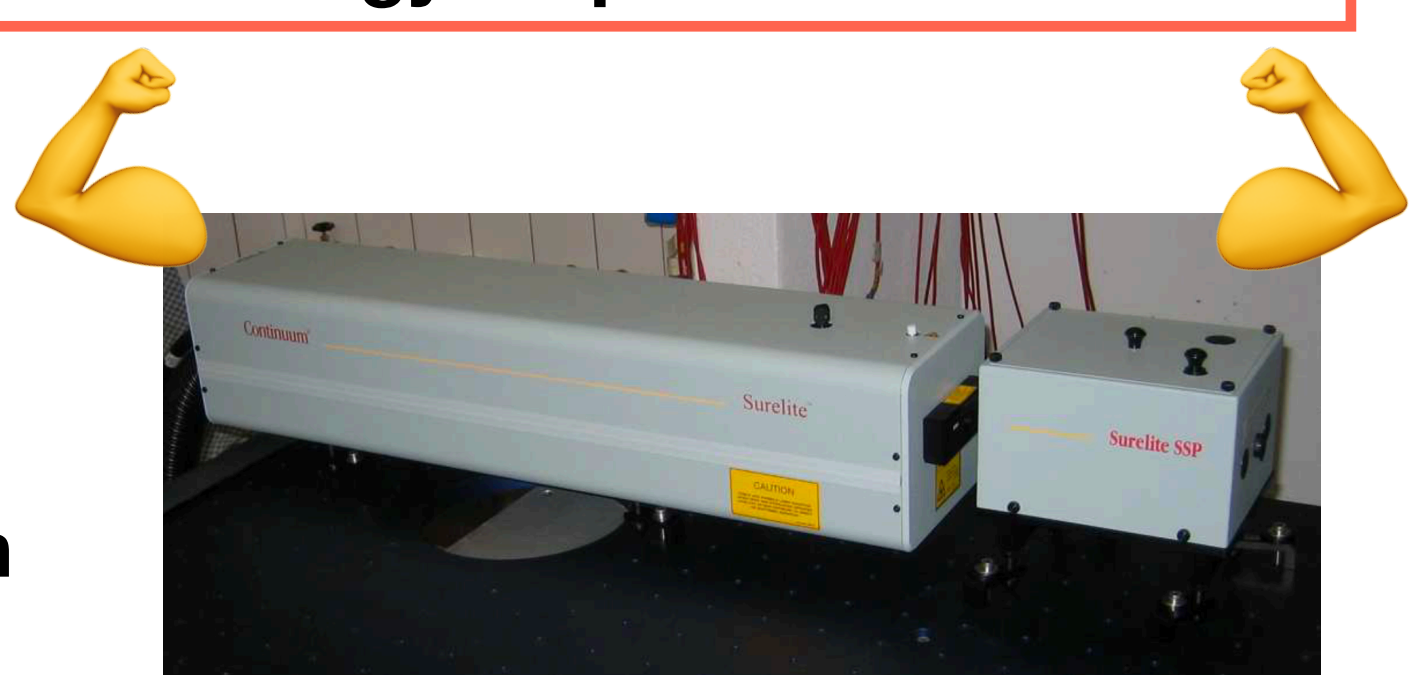

UV Laser can produce reproducible straight beam with no delta rays with no Multiple Coulomb Scattering in LAr TPC

# **How does UV laser generate tracks in LAr?**

#### Multiphoton ionisation: strong intensity dependence Resonance-enhanced multiphoton ionisation (2 + 1) 266nm UV laser in 60mJ pulse have ~8E16 photons **lonization** state 15.764 eV  $3s^{2}3p^{5}(^{2}P_{1/2})11s$  J=1 15.762 eV  $3s^{2}3p^{5}(^{2}P_{1/2})$  9d J=1 **lonization** state  $\approx$ 13.84 eV  $3s^{2}3p^{5}(^{2}P^{0}_{1/2})4s$  J=1 **Excited states** 11.83 eV forbidden  $3s^23p^5(^2P^o_{1/2})$ 4s J=0<br>3s<sup>2</sup>3p<sup>5</sup>(<sup>2</sup>P<sup>o</sup><sub>3/2</sub>)4s J=1 11.72 eV 11.62 eV forbidde  $3s^{2}3p^{5}(^{2}P^{0}_{3/2})4s$  J=2 11.55 eV **Excited states**  $\approx$ 9.80 eV  $\approx$ 9.63 eV Virtual state  $\triangle E = -1.92$  eV LAr Scintillation Light 127 nm  $E = 4.67$  eV  $E = 9.76$  eV **Ground state Ground state**  $3s<sup>2</sup>3p<sup>6</sup>(<sup>1</sup>S)$  J=0 **Gas Argon Liquid Argon** I Badhrees et al 2010 New J. Phys. **12** 113024

# **Choice of Primary Laser**

#### Continuum Surelite I-10

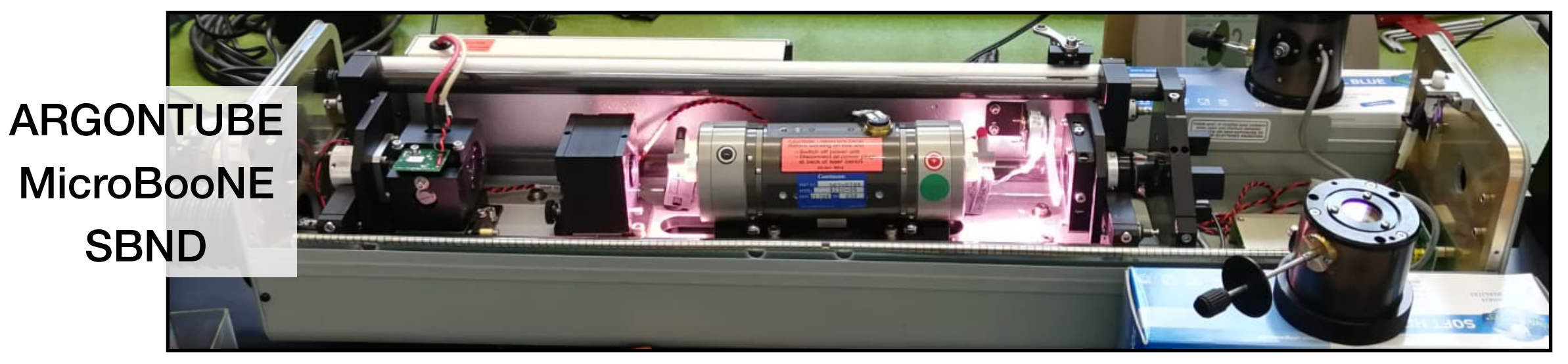

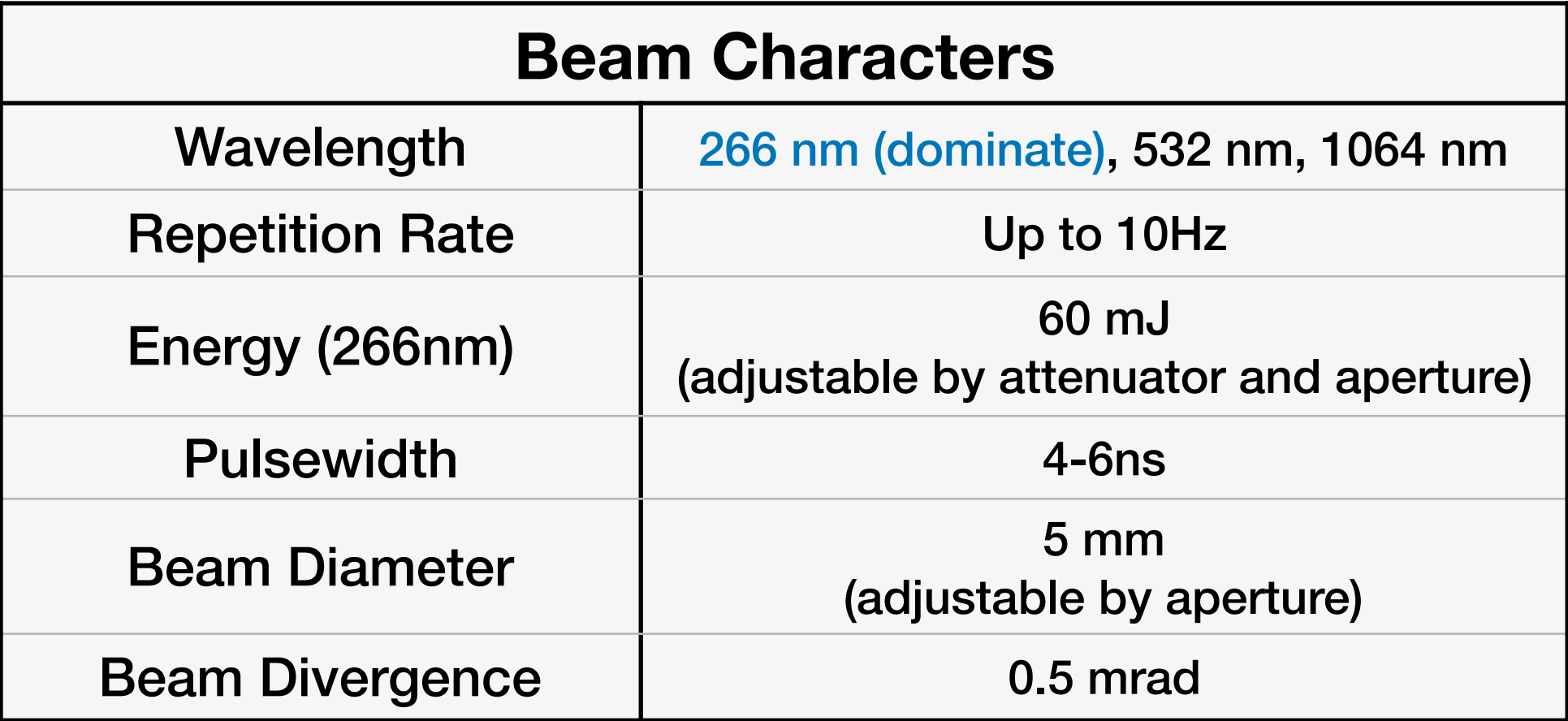

التالياتينا

# **ARGONTUBE: reproducible, long Laser Tracks**

Signal [mV]

20

-20

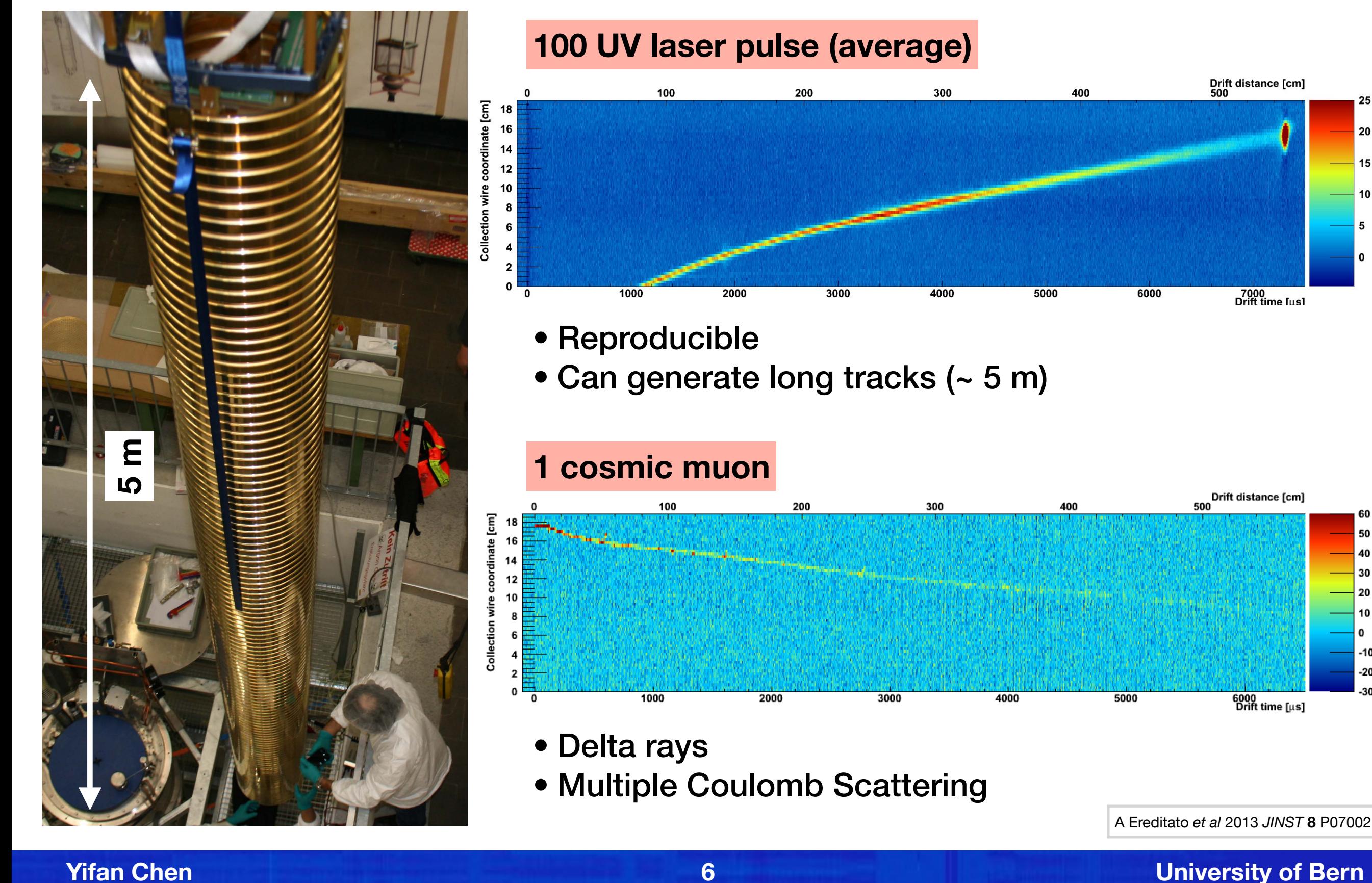

## **ARGONTUBE: Electron Lifetime Measurement**

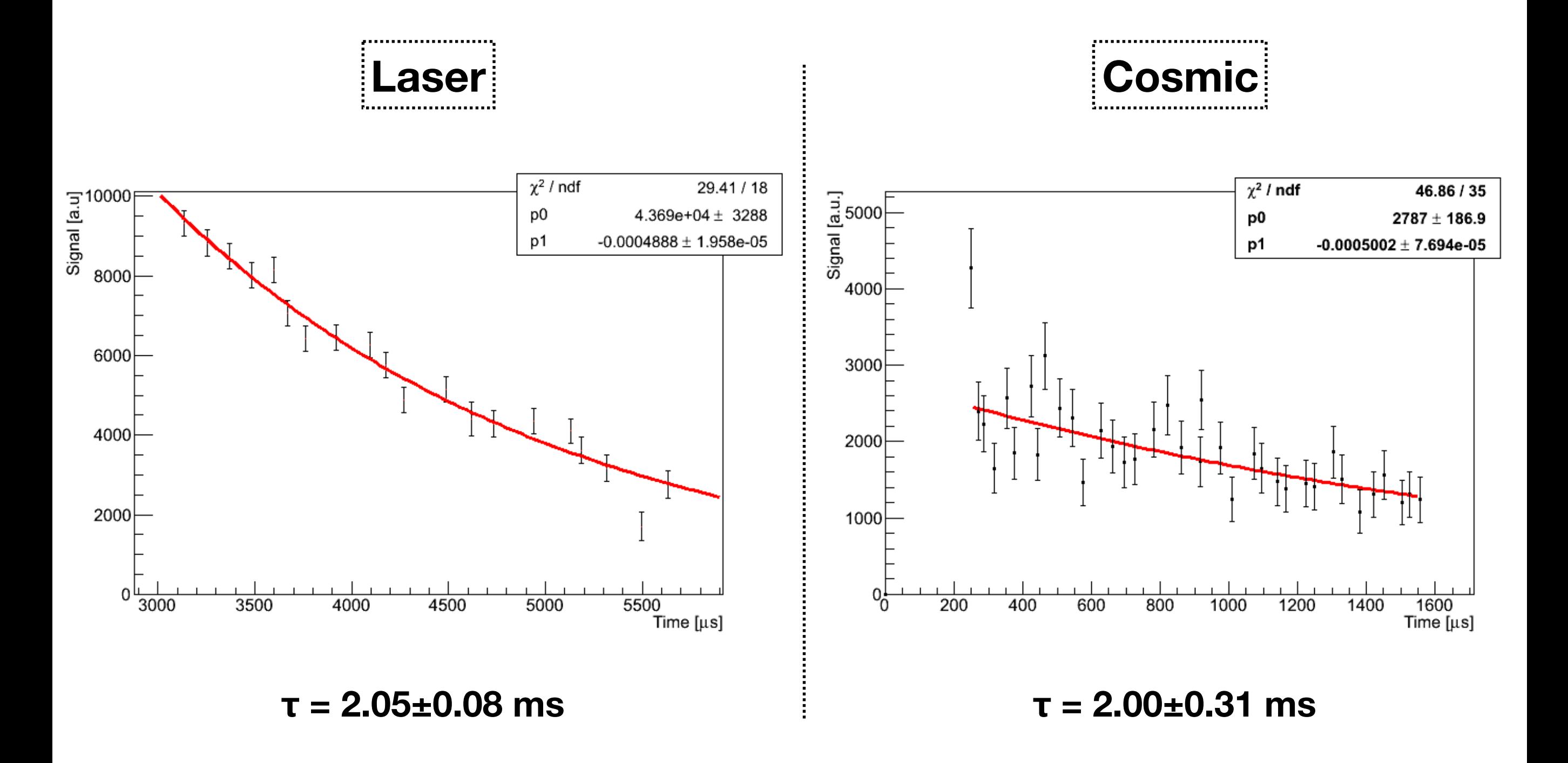

A Ereditato *et al* 2013 *JINST* **8** P07002

### **MicroBooNE: UV Laser Setup in a comprehensive LAr TPC**

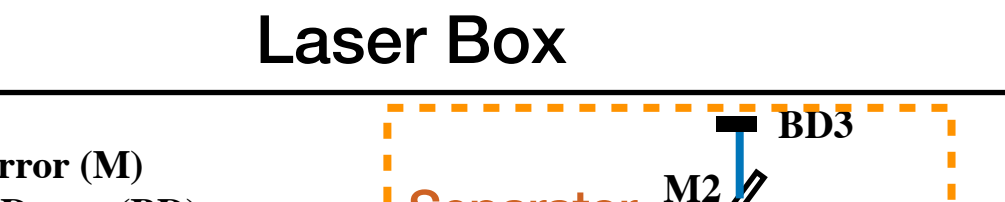

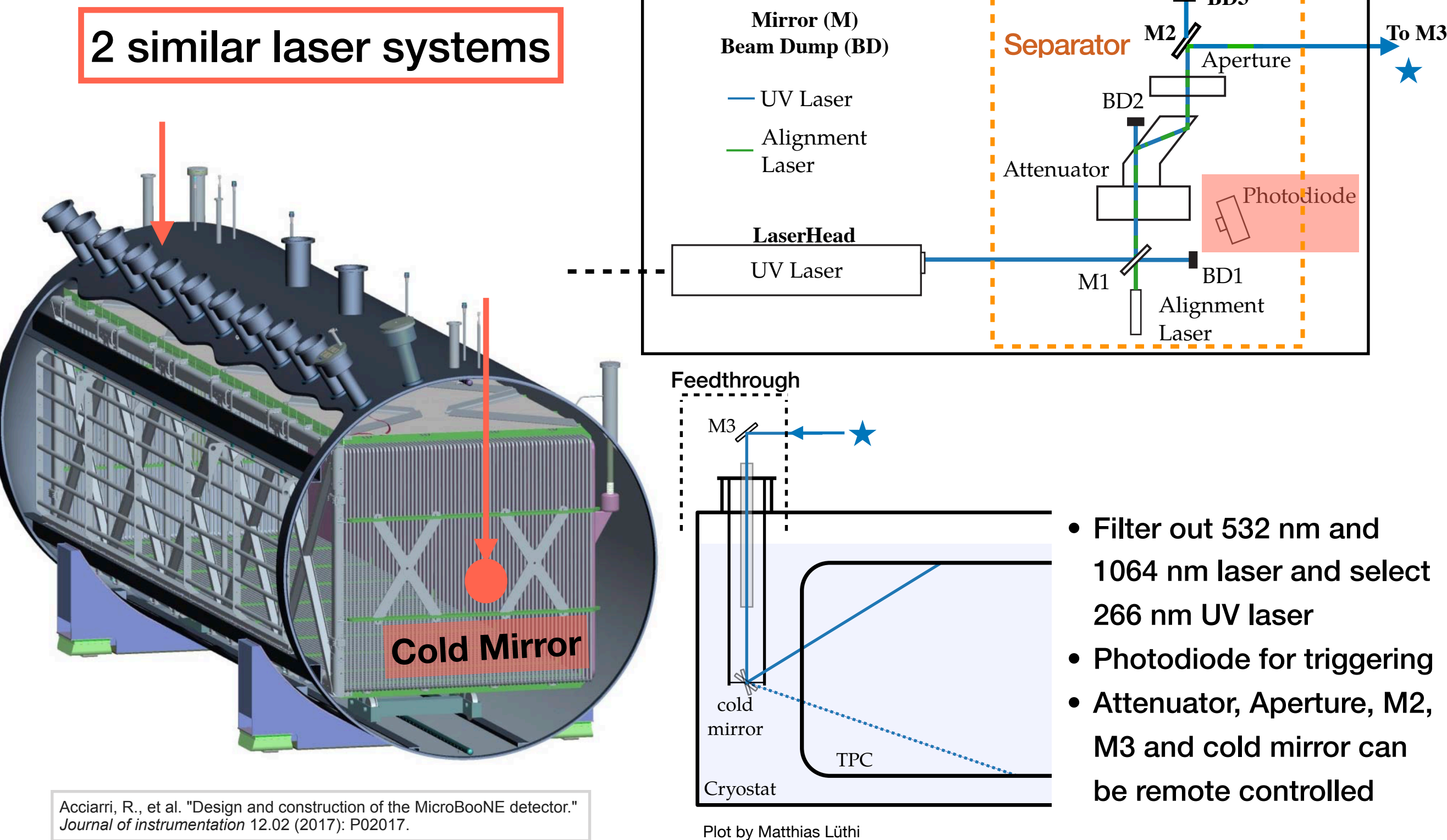

#### **Yifan Chen 8 University of Bern**

### **MicroBooNE: Steerable Laser System with Feedthrough**

Cold mirror can rotate vertically (linear) and horizontally (rotary). Mirror position is read by two encoders. Evacuated quartz tube guides UV laser entering LAr.

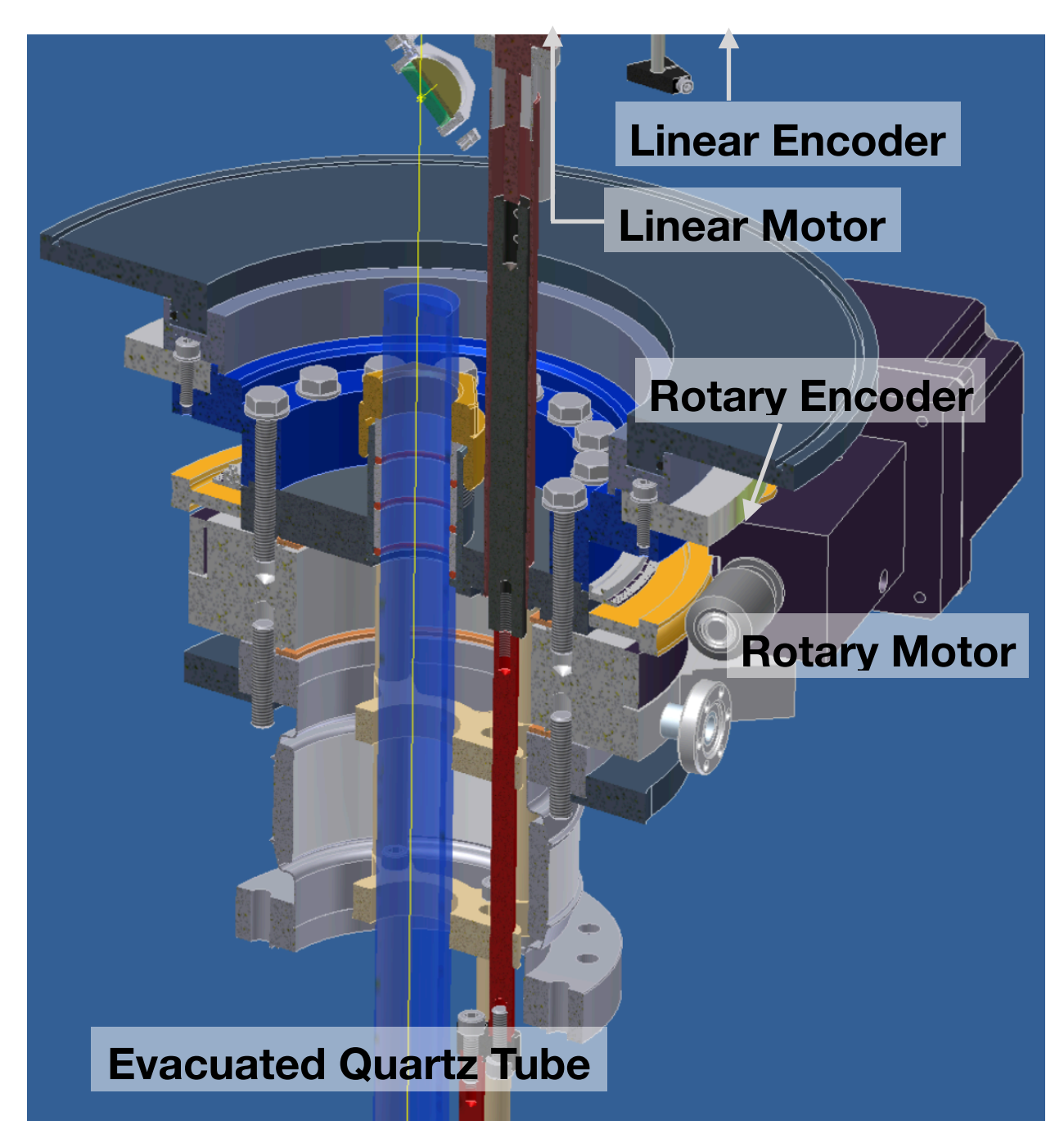

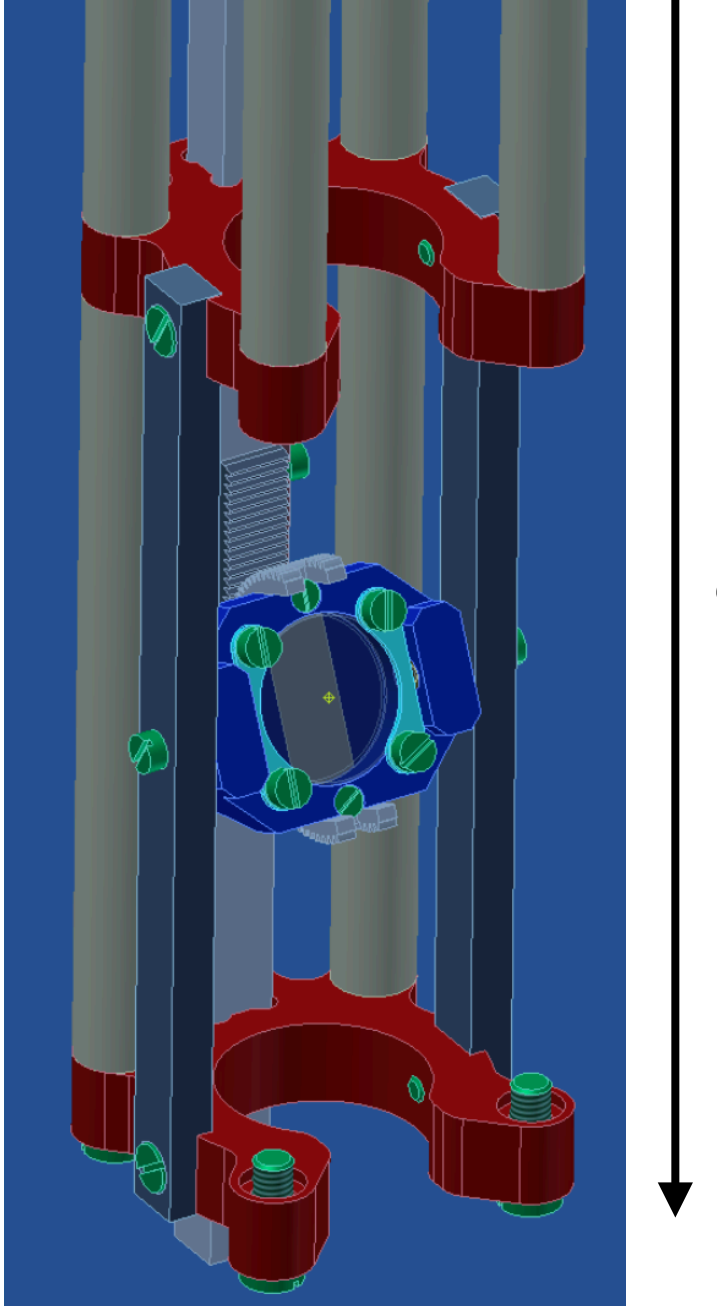

Supporting Structure **Supporting Structure 2.5 m**

# **MicroBooNE: Laser Scan and the Coverage**

- **~ 80% of TPC active area is covered by either laser (with interpolation)**
- **~ 60% of TPC active area is covered by both lasers (with interpolation)**
- 250 200 150  $x$  [cm] 100 50 **Inspiring design of future laser setupPlot by Matthias Lüthi**<br>Plot by Matthias Lüthi  $\Omega$ 200 400 600 800 1000 **Anode**  $z$  [cm] The Coverage is limited by
	- Field cage rings in front of the cold mirror
	- PMTs behind the anode

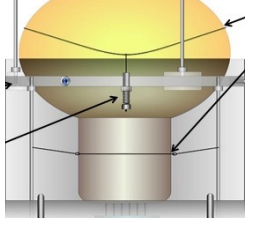

**Cathode**

# **MicroBooNE: Laser Tracks**

**Reconstructed laser tracks**

are bent if E-field is non-uniform. are shifted if nominal E-field is off.

<u> Heridi munta</u>r

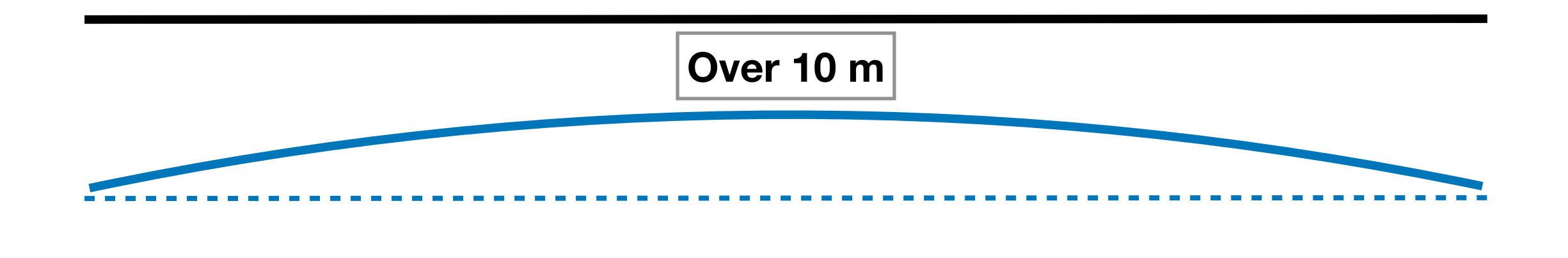

#### **True laser tracks** are straight lines.

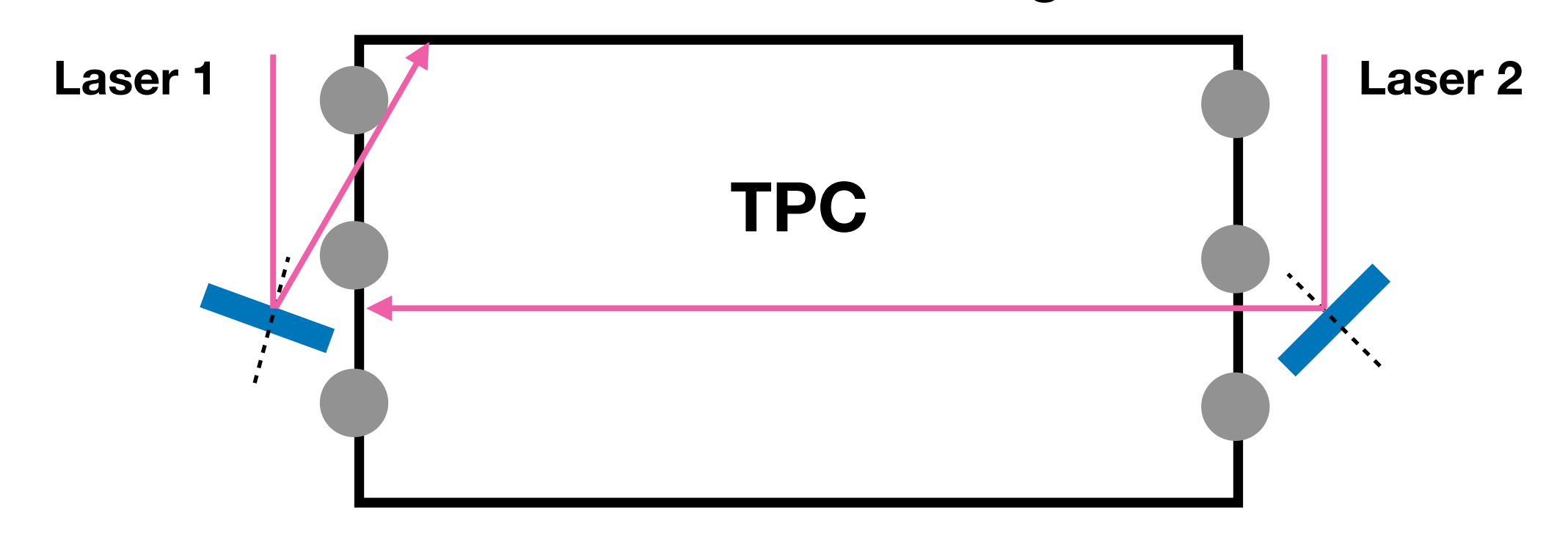

### **MicroBooNE: Determine Positions of True Laser Tracks**

#### **To determine a true laser track, an angle and a point are enough.**

#### **Laser beam angle from cold mirror angle <b>Reflection point on cold mirror**

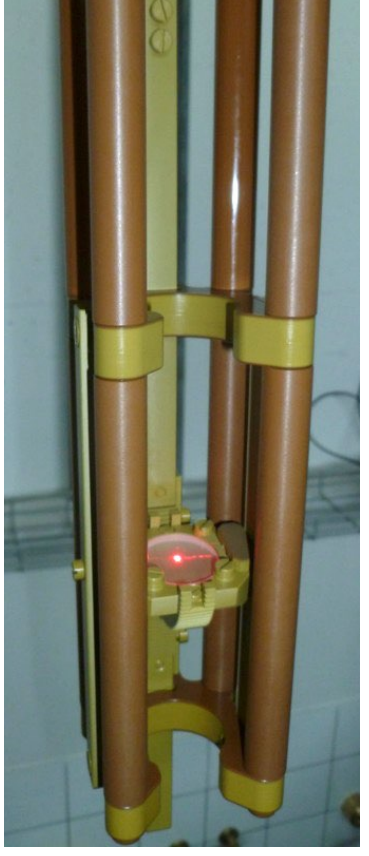

- The angle of cold mirror is measured by linear encoder and rotary encoder on the top of feedthrough
- σ (vertical/horizontal) = 0.05 mrad σ (encoder) = 0.5 mm @ 10 m
- Laser beam angle can be converted from cold mirror angle

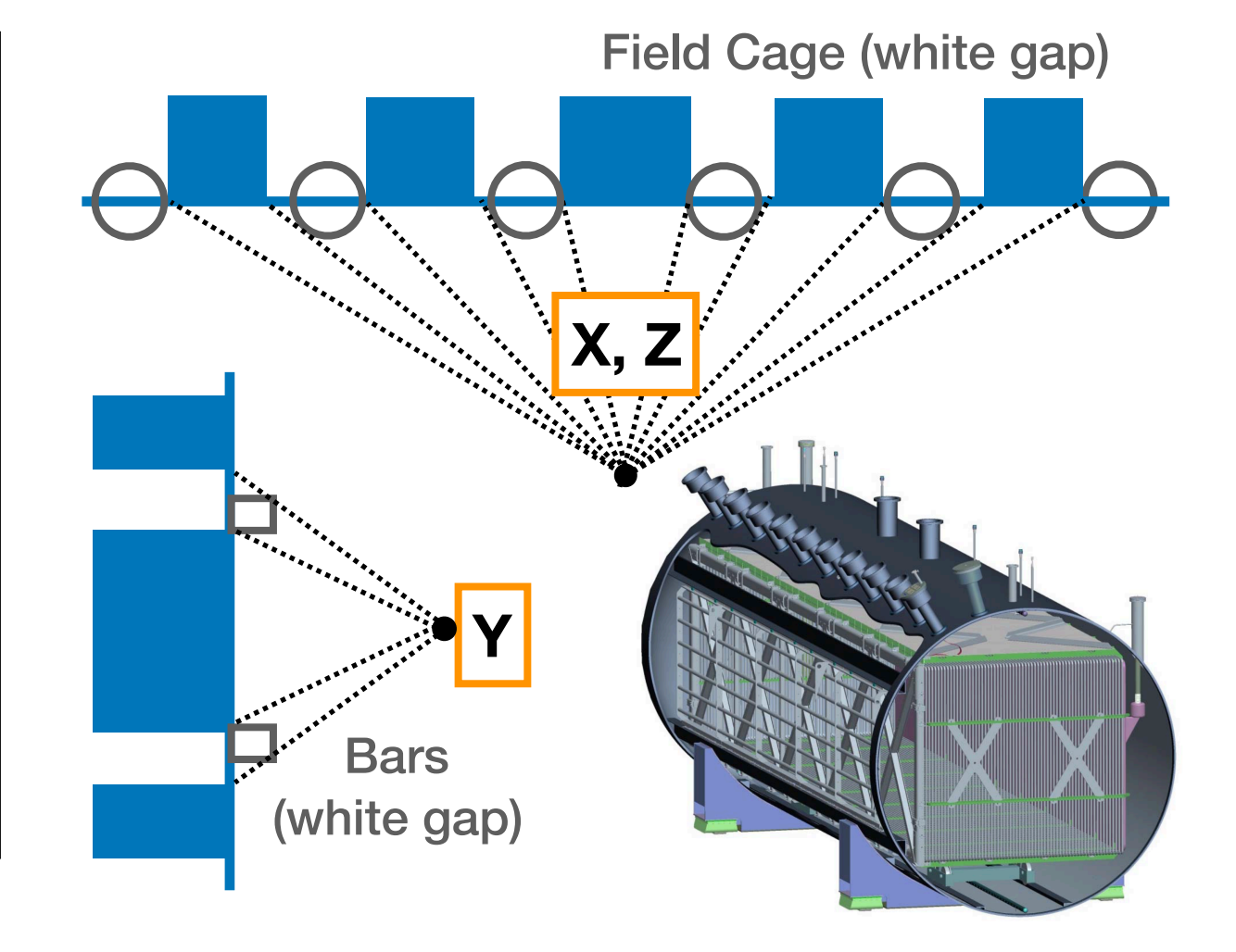

True laser tracks only depend on mechanical information (independent of TPC readout) 2 mm position accuracy is achieved at 10 m from cold mirror

# **MicroBooNE: Calibration Flow**

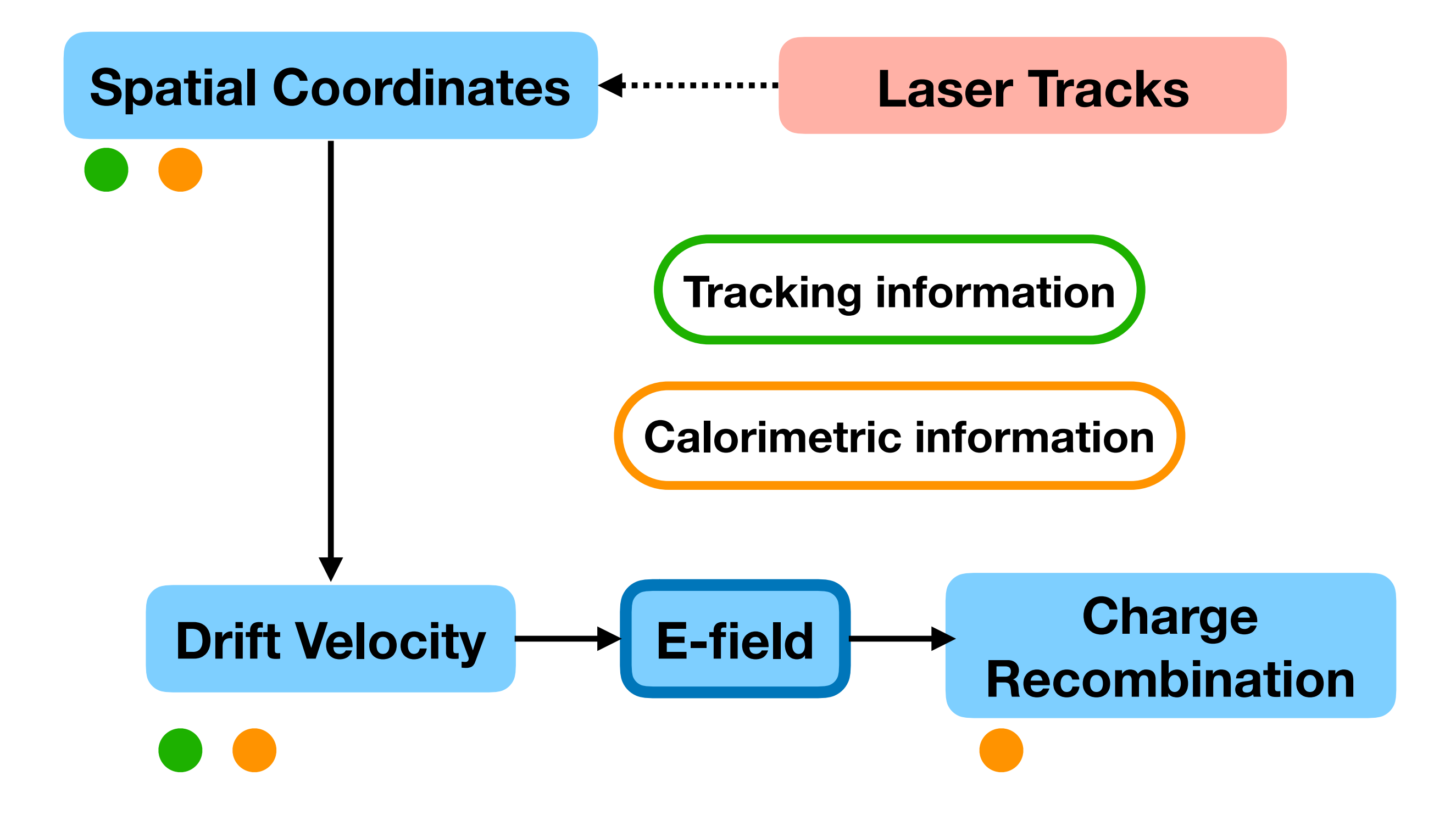

القاسمات

# **Concepts of D Map**

**The displacement map (D map) shows the offsets of spatial coordinates in TPC range due to E-field variations.**

**Dictionary:**

#### **True spatial coordinates:**

- Represent actual position of ionisation
- Regular TPC boundary

**Reconstructed spatial coordinates:** 

- Ionised electrons drifted by a different E-field but reconstructed by a nominal E-field
- Potentially irregular TPC boundary

**Distortion Map (True -> Reconstructed):** 

- Regular grid in true spatial coordinates
- Used for simulation

**Correction Map (Reconstructed -> True):** 

- Regular grid in the reconstructed spatial coordinates
- Used for spatial calibration and E-field calculation

# **MicroBooNE: Calculation of D Map**

- **1. Reconstruction: laserhit + Pandora**
- **2. Track Iteration: map the reconstructed tracks to true tracks**
- **3. Boundary Condition: no spatial distortion at the anode**
- **4. Interpolation the spatial distortion to form regular grid**

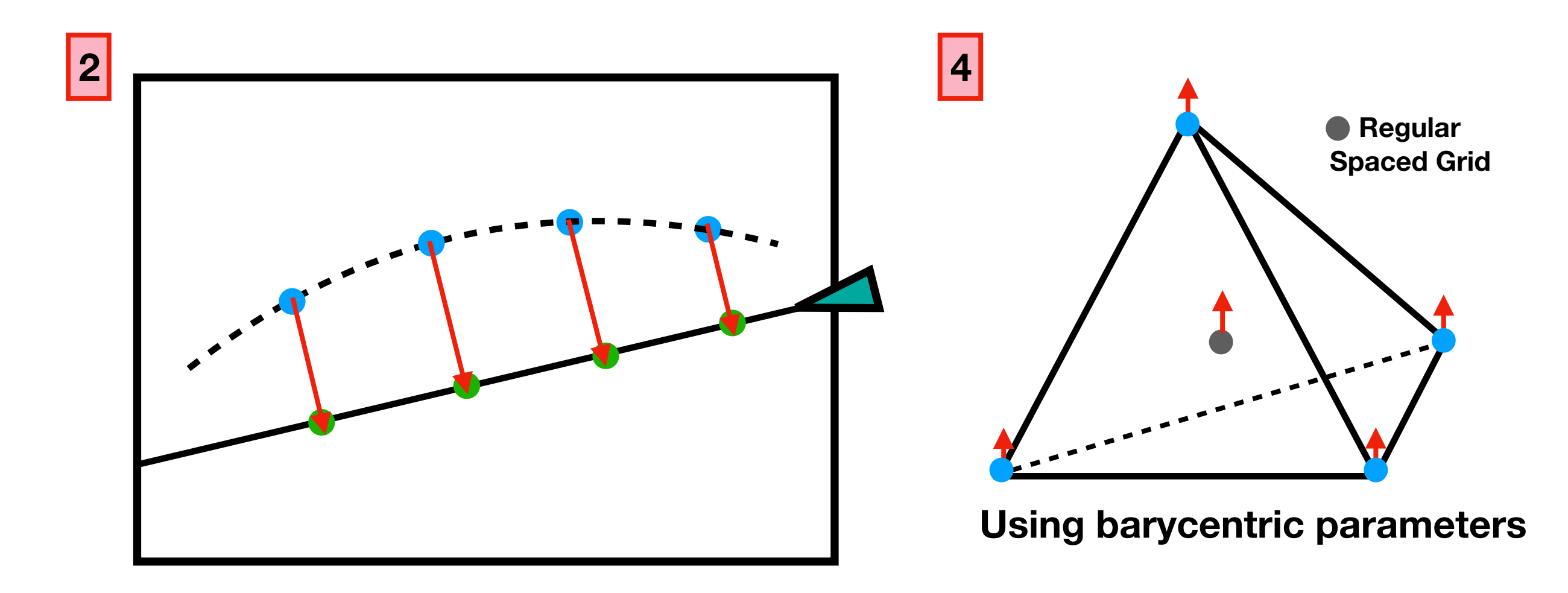

# **MicroBooNE: Track Iteration**

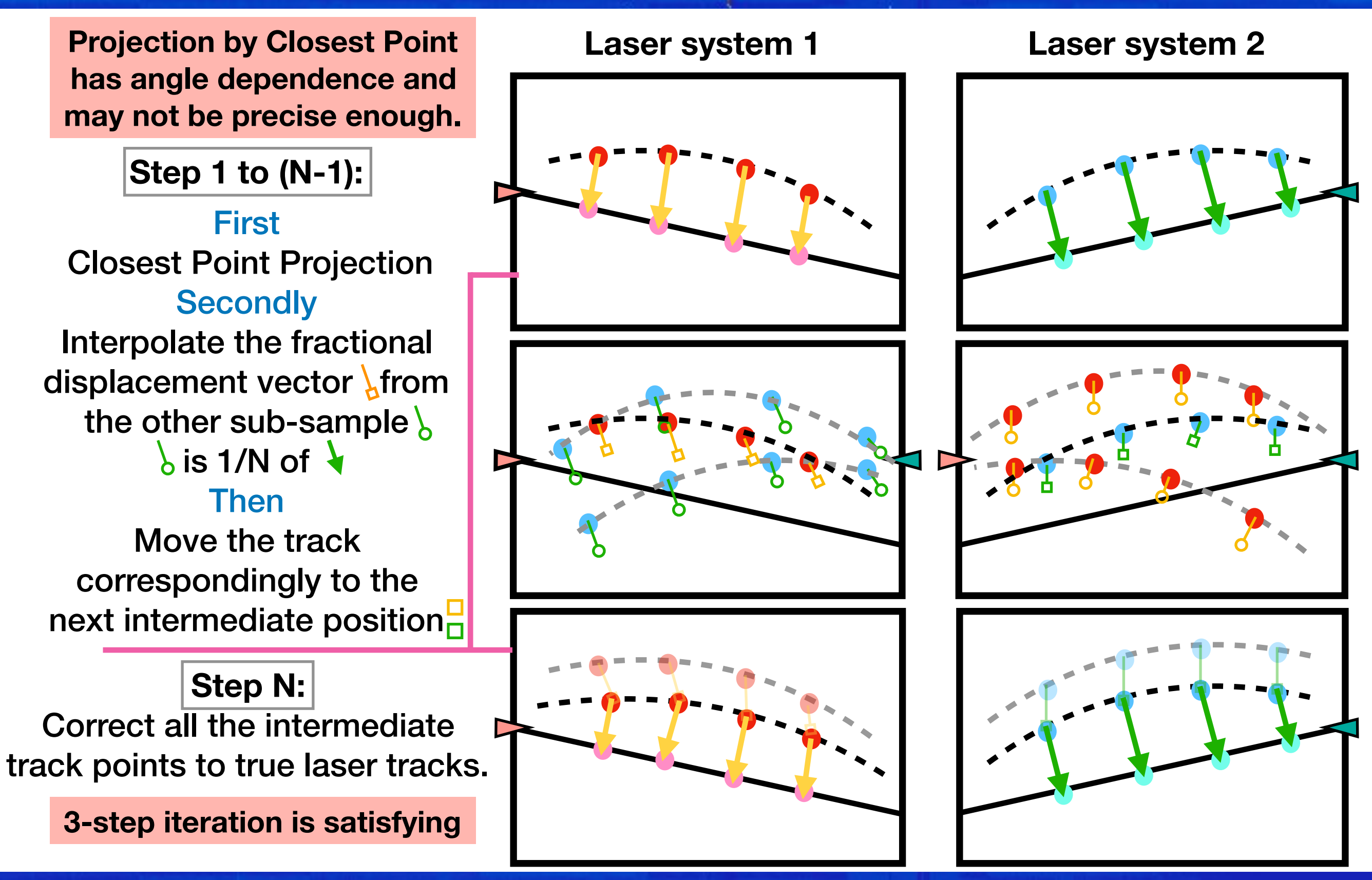

**Yifan Chen 16 University of Bern**

### **MicroBooNE: Calculation of Drift Velocity and E-field**

$$
\left|\overrightarrow{v_{n}}\right| = \frac{\left|\overrightarrow{R_{n}}\right|}{\Delta x} \left|\overrightarrow{v_{0}}\right|
$$

$$
\left|\overrightarrow{v_{0}}\right| = 1.114 \text{mm/} \mu s
$$

$$
|v_n|(|\vec{E}|,T) \rightarrow |\vec{E}|(|v_n|)|
$$

Drift velocity as a fit function of E field and Temperature

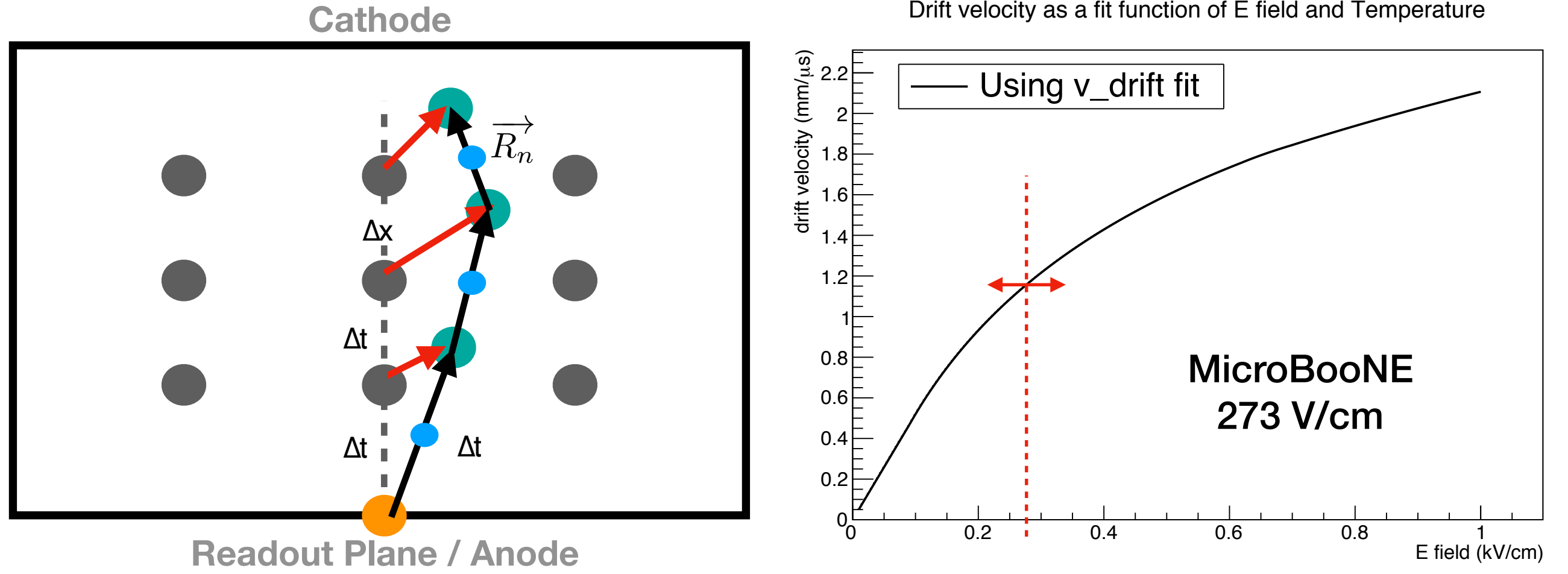

# **MicroBooNE: Lesson and Homework 1**

#### Long laser track:

• Over 10 m

#### Do we need better laser?

- Minimise the number of dichroic mirrors
- More powerful and stable laser?

#### Laser Alignment:

• Easy accessible environment

#### Laser coverage:

- Put the cold mirror in TPC active volume (at corner)
- Test WLS efficiency change in LAr with UV laser running
- Test reflection efficiency of dichroic coating with different incident angles
- Optimise the placement of light detection system and UV laser

#### True laser position calibration:

- Anode is the best calibration source with respect to TPC position
- Otherwise using photoelectrons on at least one item with well know position

# **MicroBooNE: Lesson and Homework 2**

### Crossing track:

• Move from track-track correction to point-point correction

### Laser Scan Pattern:

- How to increase number of crossing tracks?
- Lower the TPC running time without light detection

### Laser Pulse Rate:

• No more than 4 Hz

### Regular Calibration Run:

• How often?

### TPC Geometry Survey:

• Necessary

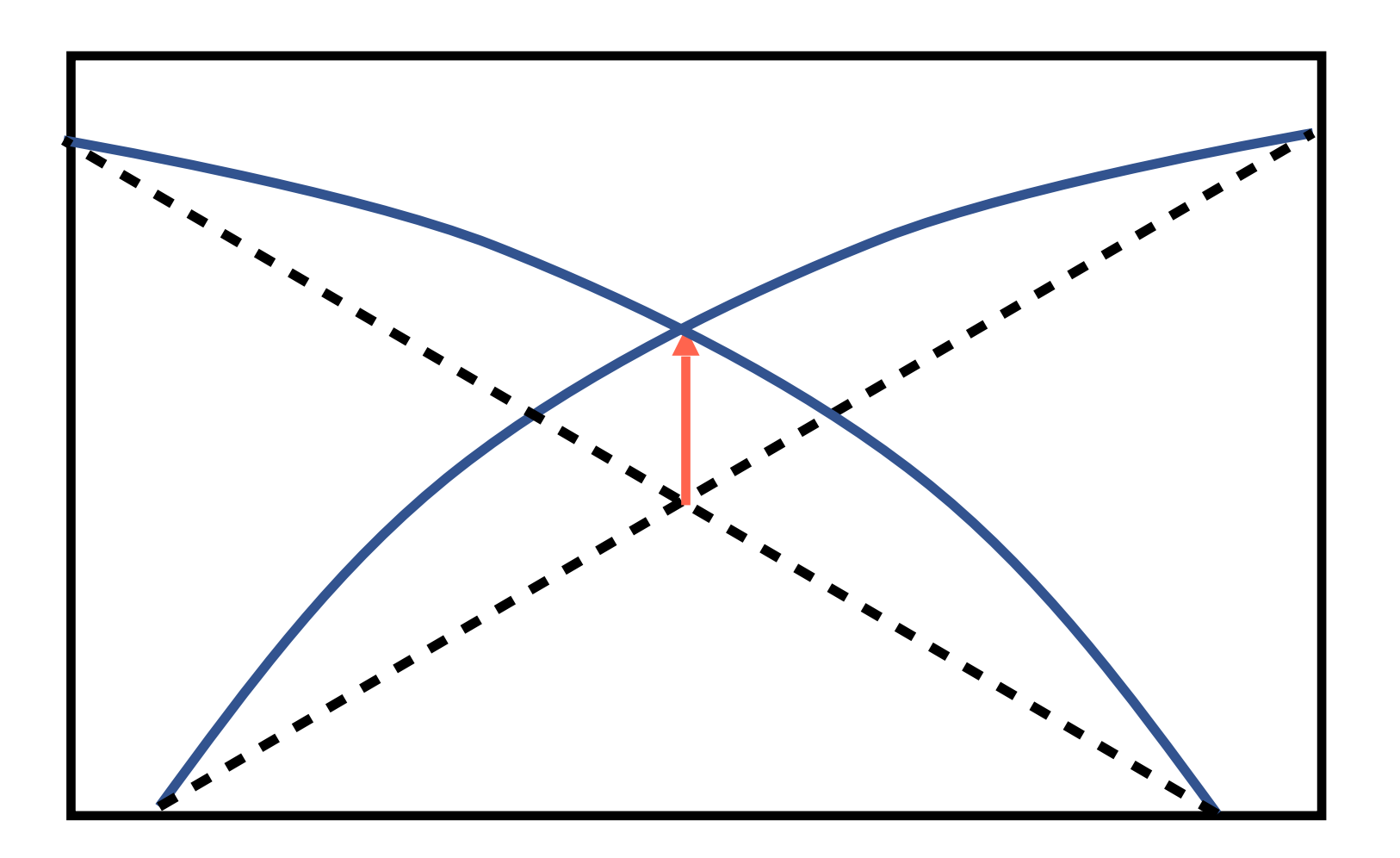

# **SBND: Design of Laser Setup**

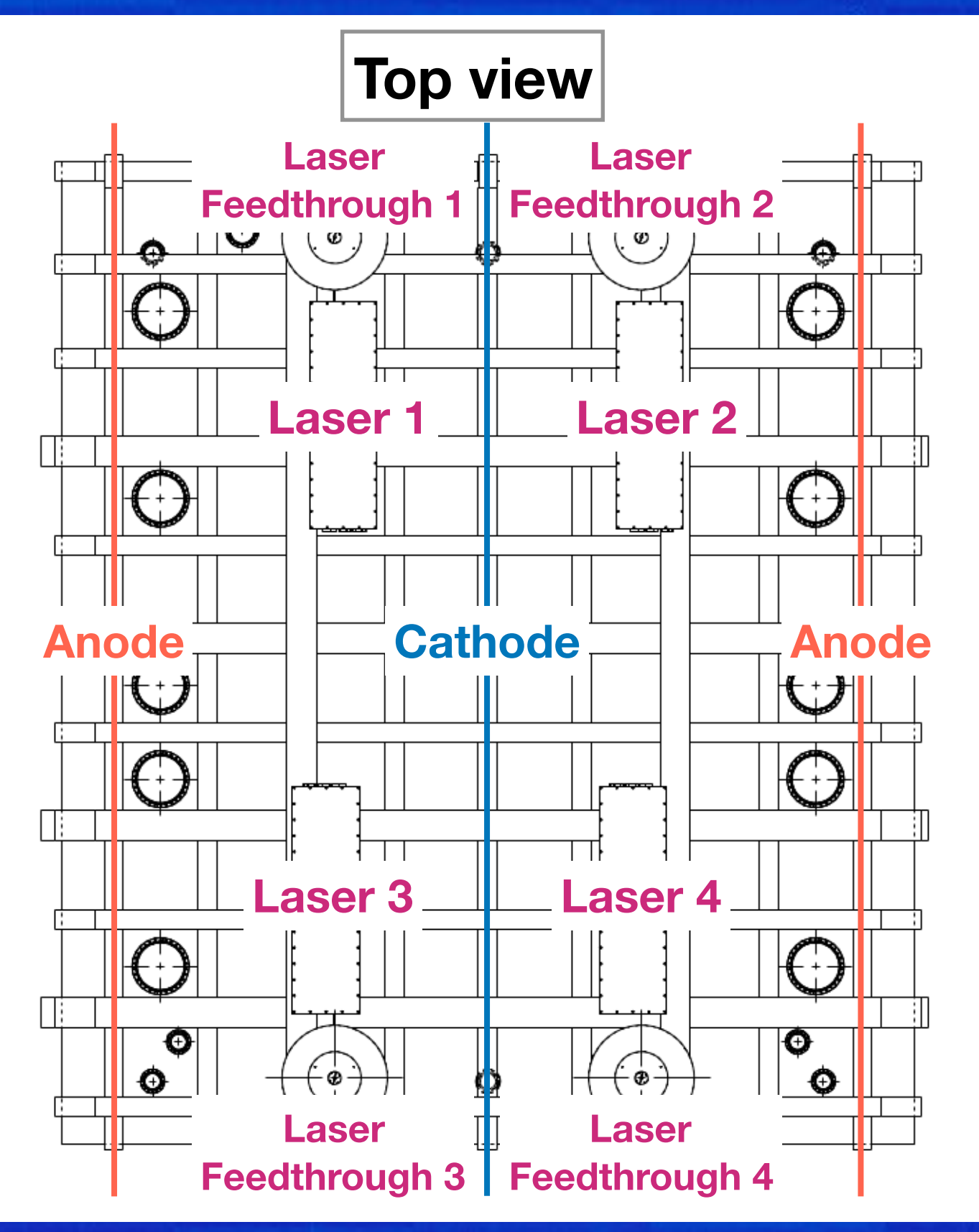

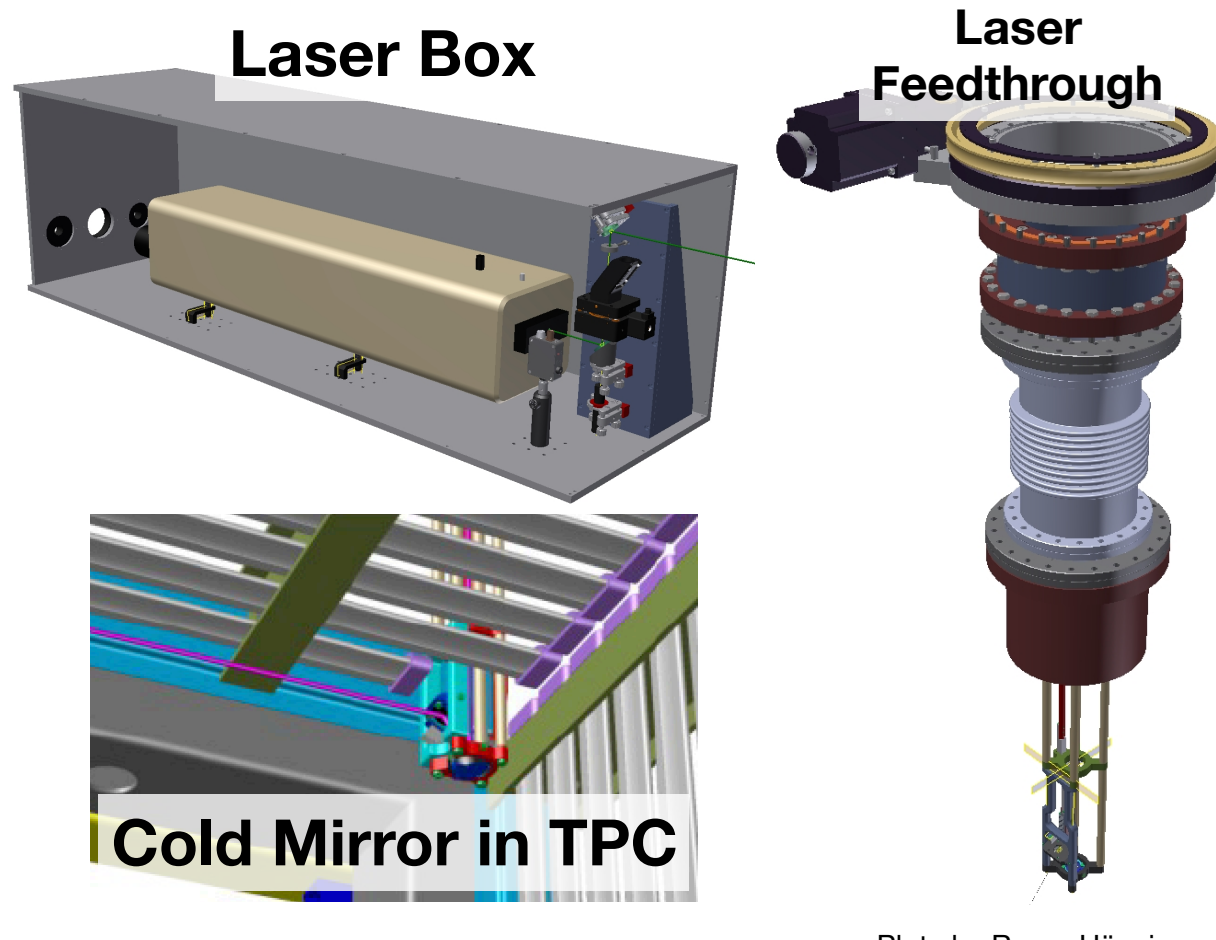

- Plots by Roger Hänni
- 4 laser heads are delivered to Fermilab 1 laser head is used for tests in Bern
- Full coverage allows plenty crossing tracks
- Incident angle on dichroic mirror 0 45°

# **DUNE: Plan of Laser Calibration System**

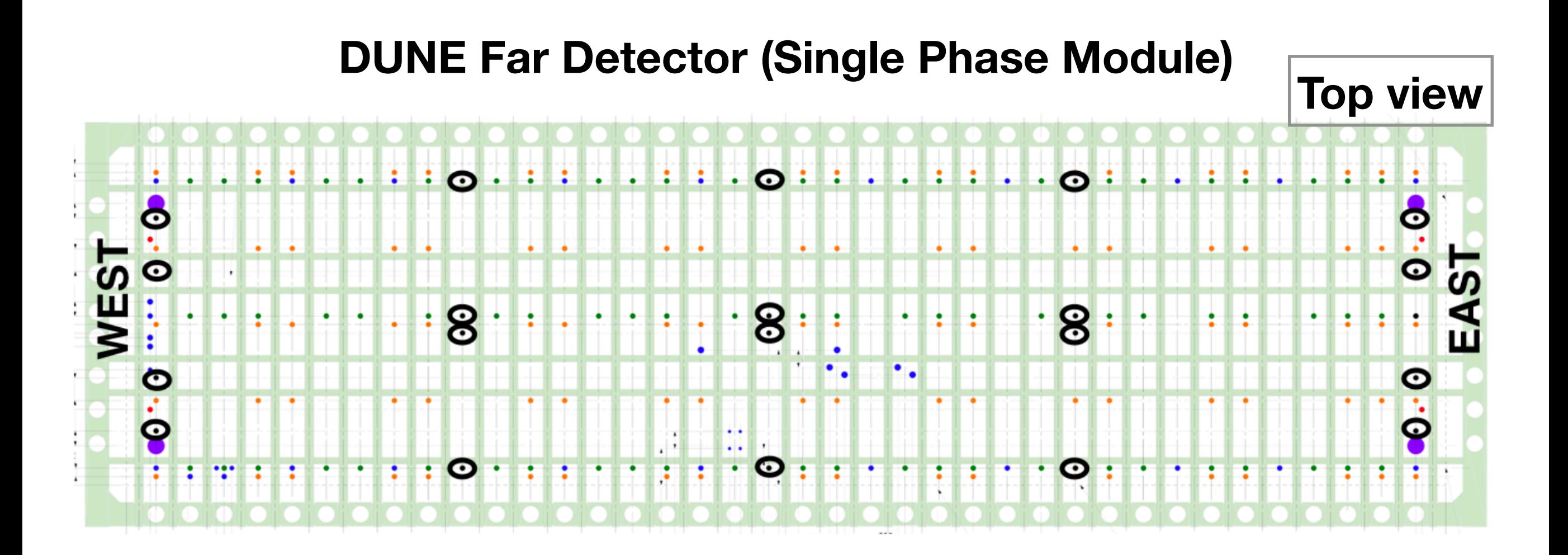

- UV laser system design based on MicroBooNE and SBND laser
- Cryostat design with calibration ports
- Calibration Consortium is formed and it supports laser calibration system design in view of the Technical Design Report

[arXiv:1807.10334](https://arxiv.org/abs/1807.10334) [arXiv:1807.10327](https://arxiv.org/abs/1807.10334)